## **Delete token**

To delete a token, use the following request:

DELETE /auth/tokens/token

## **Example request**

DELETE /auth/tokens/42fb2fdbf0d65982bd4478753ba81773ffd84775 HTTP/1.1

## **Response**

The LAC REST API returns the standard HTTP response codes described in the following table.

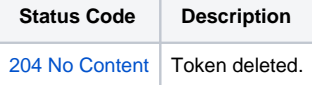

## **Example Response**

HTTP/1.1 204 No Content